## https://secure.trust-provider.com/products/!AutoAuthorize and https://secure.trust-provider.com/products/!AutoReject

# **Version History**<br> $\frac{1.00}{\text{Original version}}$

- 1.00 Original version.<br>1.01 Typo in urls corre
- 1.01 Typo in urls corrected.<br>1.02 Added "disable SWP"
- 1.02 Added "disableSWP" parameter
- 1.03 Added errorCode -114, -115
- 1.04 Added errorCode -122<br>1.05 Added "slUserID" and Added "slUserID" and "slSiteID" parameters

"AutoAuthorize" and "AutoReject" may be used by Resellers to authorize and reject orders without having to login to the Sectigo Account Management system and click the "Authorize" and "Reject" buttons.

## 1. Request

Required variables are in bold. Optional variables are in italics.

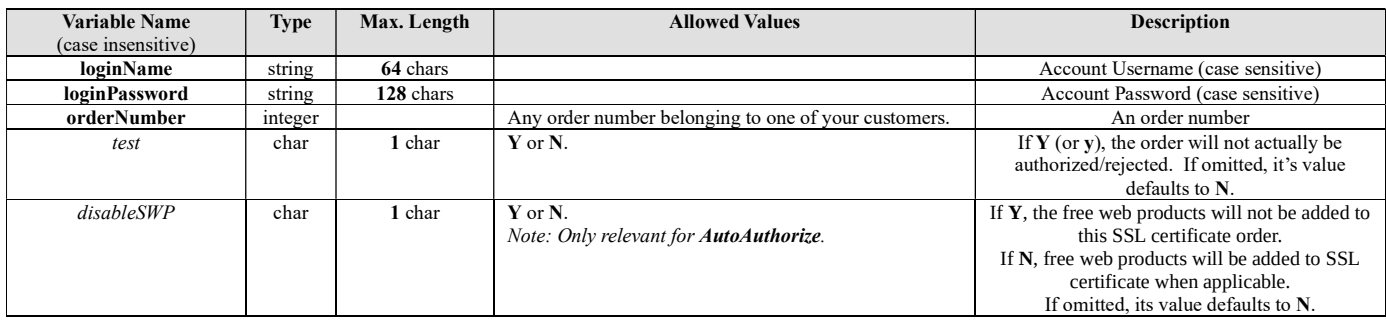

## 2. Response

#### 2.1 First line

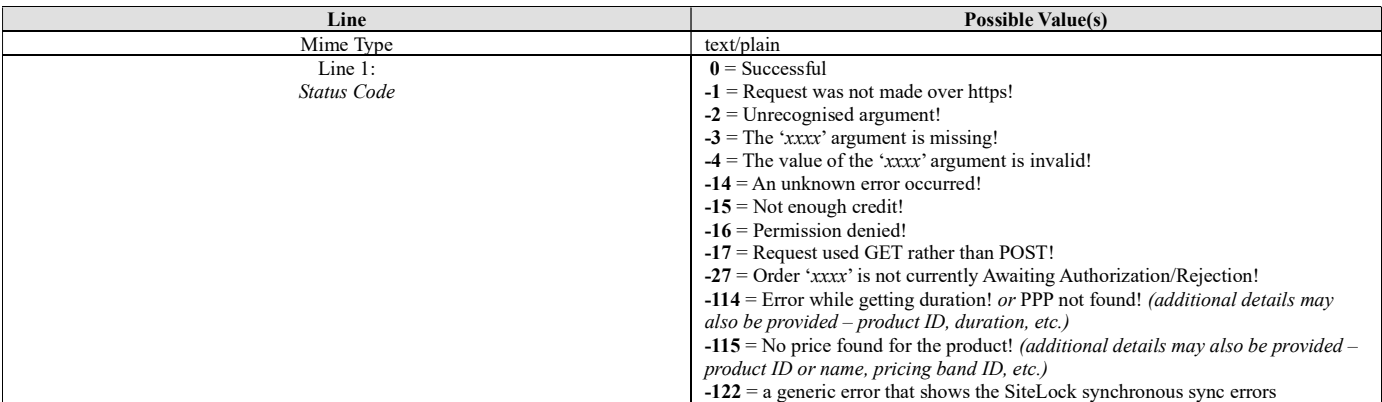

#### 2.2 If Status Code  $\leq 0$

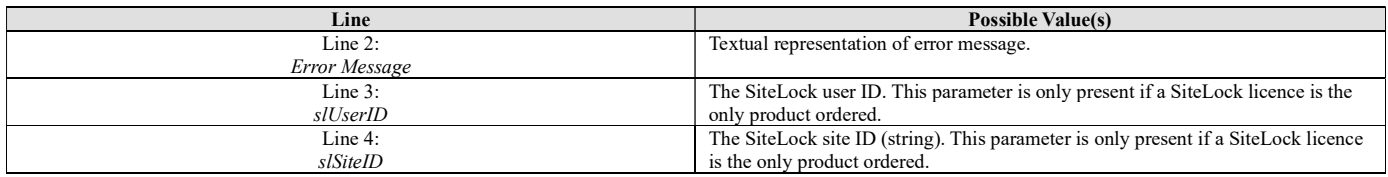